# innov

## **SESSION 3 : LA GESTION COMMERCIALE DANS SAP B1**

**Durée : 4 jours / 27H Tarif : 1000 € /jour**

#### **Objectifs pédagogiques**

Distinguer et prendre en main les différents modules commerciaux de la solution SAP Appliquer les paramétrages de base commerciaux de la solution Gérer les profils de base des utilisateurs Vente

#### **Public**

Gestionnaires ADV, commerciaux, assistants commerciaux, hot liner

#### **Prérequis**

Bonne connaissance en gestion des ventes, aisance avec les outils de gestion et outils bureautiques

#### **Méthodologie pédagogique**

Point en amont de la formation avec restitution du besoin client. Point en fin de journée de formation, recueil des impressions, régulation sur les autres journées en fonction de l'évolution pédagogique.

Évaluation à chaud en fin de formation, débriefing sur l'écart éventuel, formalisation d'une régulation sur les points soulevés.

#### **Moyens d'encadrement de la formation**

IBS s'engage à adapter chaque formation aux besoins réels du stagiaire. L'animation est basée sur une pédagogie active, avec des exercices pratiques et personnalisés qui permet l'ancrage en temps réel. Cette animation s'appuie sur une alternance d'exposés théoriques et pratiques.

Support de cours consultables en ligne par chaque participant. Travaux pratiques.

#### **Lieu de formation**

Cette formation est possible en présentiel dans vos locaux ou en distanciel grâce à une connexion avec votre ordinateur ou votre smartphone

#### **Modalités et délais d'accès**

Inscription via notre convention de formation : au minimum  $30$  jours avant le démarrage de la session

Si prise en charge par un OPCO : vous devez en faire la demande à votre OPCO un mois avant le démarrage de la session

#### **Contacts**

Téléphone : 09 78 80 38 63 Mail: contact@innov-bs.com

### **Accessibilité**

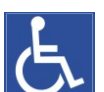

Nos intervenants savent adapter leurs méthodologies pédagogiques en fonction des différentes situations d'handicap.

innov

#### **A- Le Processus de vente dans SAP Business One**

**Les données de base partenaire et prospects :** création et paramétrage d'une fiche client et d'une fiche prospect

**Les activités :** prise en main de la gestion des activités dans SAP B1

**Les données de base article/services :** création, mise à jour et paramétrages des articles de base dans SAP

**Les données de base des tarifs :** paramétrage des listes de prix standard et réalisation de gammes de tarifs complexes

**Le processus de vente :** création et paramétrage de l'ensemble de la chaine de vente depuis la création d'un devis a la facturation

**Le processus de retour de marchandises et d'avoir :** processus de gestion des retours de marchandises et gestion des avoirs clients

**La gestion des contrats cadres :** création, paramétrage et utilisation des commandes ouvertes dans SAP B1

#### **B- La gestion Du CRM**

**Opportunités de vente et CRM** : Présentation du concept des opportunité et paramétrage de celles-ci

**Etats et analyse des opportunités** : indicateurs de base et analyse synthétique du processus de gestion d'une opportunité

**Gestion des campagnes marketing** : paramétrage des groupes cibles clients/prospects, création d'une campagne marketing de base, choix d'un media de communication et suivi des retours

#### **C- Indicateurs et analyses croisées**

**Utilisation des statistiques de base du module des ventes :** statistiques, vue générales, vues détaillées

**Analyse interactive :** utilisation des écrans interactifs et des KPI du module des ventes

#### **Suivi et évaluation**

Attestation de présence émargée quotidiennement par les stagiaires et le formateur. Évaluation à chaud en fin de journée et attestation de formation individualisée en fin de cycle

#### **Dates**

Nous consulter

#### **Disposition pratiques**

Effectif maximum : 8 participants

**Innov : Business & Service**, spécialiste de la solution SAP Business One SIRET : 44185232400074 - N° DE DA / 24 41 00889 41 18 Rue de Mantes, Le Charlesbourg Bâtiment D 92700 Colombes Innov-bs.com - 09 78 80 38 63 - contact@innov-bs.com V1.0 – 22/01/2021